# TOSDV

OPEN SOURCE DIGITAL VOTING FOUNDATION Bringing Transparency to Voter Registration and Absentee Voting: VA-SBE Use of CDFs in 2012

NIST CDF Workshop 2013

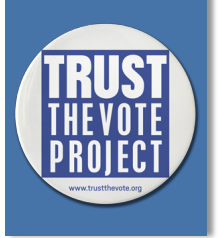

## CDFs in Real Use in 2012

**Why we are here**: to brief the Workshop on real-world use of both standard and proposed common data formats in 2012

**What, Who, Where, When**: In collaboration with Virginia State Board of Elections and others in FVAP-funded project, year long endeavor

**Background**: OSDVF, TrustTheVote Project, who we are, what we do

**Background**: VA 2012 Project

**The Main Event**: Details about the project, CDFs, lessons learned

**New CDF Use Case**: Additional details on a new data format and use case

**What's Next** : continuing work, related work

# The OSDV Foundation: Who We Are

**OSDV Foundation**: California public benefits corporation with pending 501(c)(3) status supporting the election technology reform mission

**OSDV Team: Directors, Board of Trustees, Domain Expert Advisers,** General Counsel, Outside Counsel for IP and licensing, Stakeholder Community of elections experts, LEOs, and SEOs, I.T. services provided by Open Source Labs at Oregon State University

**TrustTheVote (TTV) Project**: Open-source election technology development project supported by OSDV

**TTV Team:** CTO, Project Leaders, UI designers, spec writers, data interchange experts, and software developers

**TTV Stakeholders**: Adopters - U.S. election officials, and: Legislators, good-government groups, election integrity advocates, Grant making organizations, individual donors

## The TrustTheVote Project What We Do

**Mission**: Develop publicly owned technology blueprints and implementations of election technology components

**Scope**: Tech for election administration, ballot casting and counting, the whole electoral process from voter registration to reporting election results

**Transparency**: All work product is open-source, open-data, and supports public access to detailed data recording everything about election administration and results of elections

**Work Product**: White papers, Request for Comments (RFCs), architecture, component specs and requirements, data format definitions, reference implementations of specs; ultimately software

## The TrustTheVote Project How We Do What We Do

**Donors**: provide funding for Foundation operations, and for directed development projects

**Stakeholders**: provide responses to white papers, RFCs, spec, etc.

**Collaborators**: stakeholders who help us develop work product

**Volunteers**: Do tech work (spec dev, reference software, …) on funded and unfunded assignments within the TTV Project **Contractors:** Do tech work on funded projects

**Adopters**: LEO or SEOs, stakeholders who adopt and adapt open source software, deploy it for internal use or to deliver services to the public

## Virginia State Board of Elections Collaboration in 2012

#### **SBE**: received one of the first EASE grants from FVAP, to make:

- Online voter services for voting eligibility Check whether registered to vote, view voting status and registration info Help voters to properly complete voter registration and absentee ballot request forms
- Digital ballot delivery and marking service for UOCAVA voters
- Audit and reporting to FVAP of voter usage and outcomes
- Forms and ballots use existing **print/sign/mail** model

**Participants:** In addition to SBE and OSDVF:

**Democracy Live:** commercial vendor of online ballot product **Microsoft:** application hosting & system integration of DL with VA **Cyber-Data:** application hosting & SI of Portal and Analytics

> SBE: Virginia State Board of Elections EASE (Electronic Absentee Systems for Elections) UOCAVA ((Uniformed and Overseas Citizens Absentee Voting Act) FVAP (Federal Voting Assistance Program) MOVE (Military and Overseas Voter Empowerment ) Act

## VA SBE EASE Project Team

**SBE IT**: System integration of legacy systems with new systems

**OSDVF:** provide open-source software for project:

- Adapt online VR tool to become "Voter Services Portal"
- Integrate Portal with legacy voter record system
- Integrate Portal with Democracy Live product deployed by MS
- Develop Analytics tool
- Support Cyber-data deployment of OSS from public repo

**Democracy Live**: Data integration with legacy voter record system, web services integration with Portal, data integration with Analytics, support Microsoft deployment of DL product

**MS and CyberData**: deploy application software in the hosting environment, provide ongoing system and application support

## Project Outcome

#### **The Big Picture:** The VA Voter World – After the Project

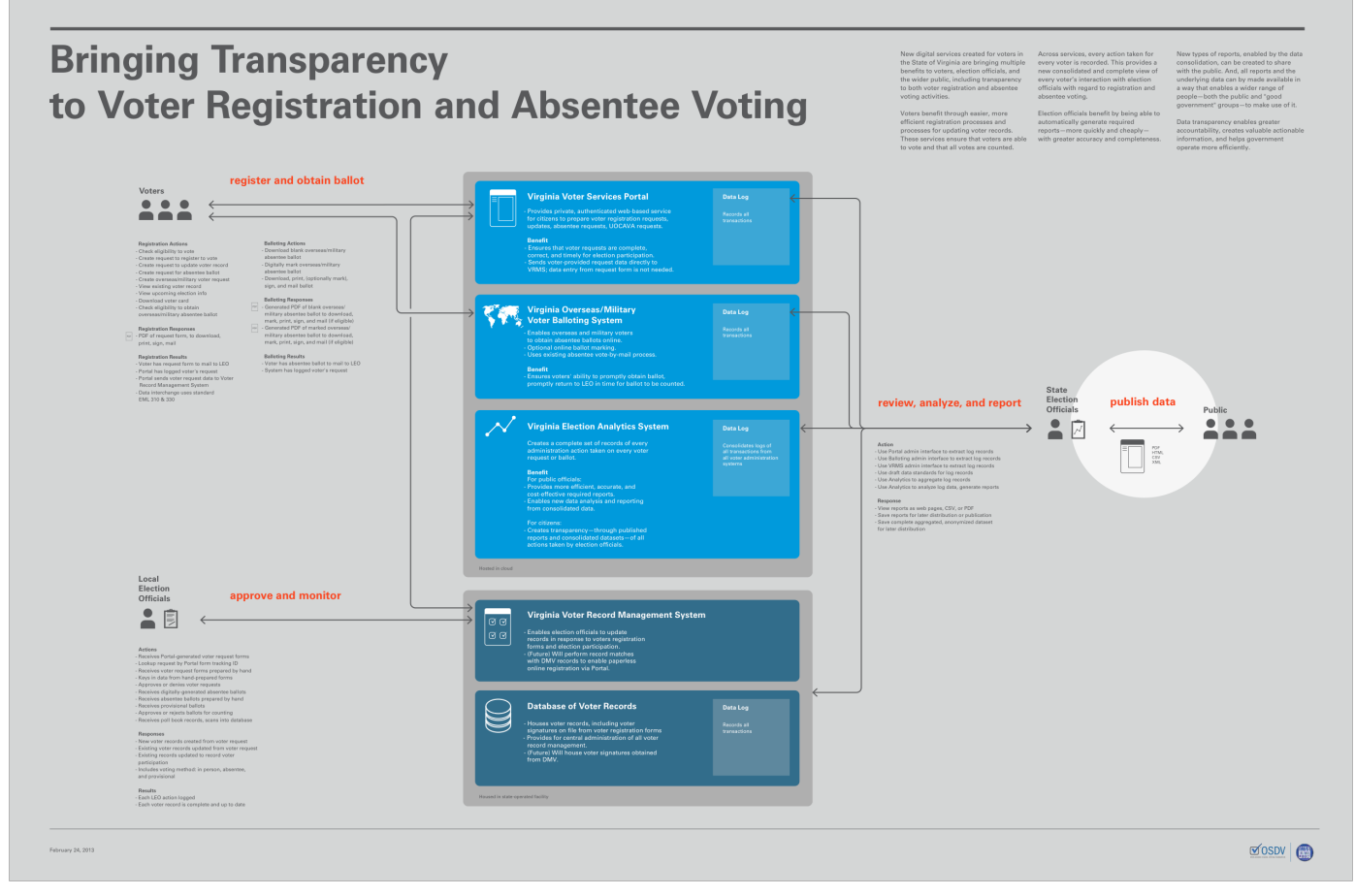

http://www.trustthevote.org/wp-content/uploads/2013/02/OSDV\_Poster\_NIST\_Feb\_2013.pdf

## Project Outcome

#### **The Big Picture: After the Project**

#### **Voters**: workflows for online (Portal or DL) and offline:

voter registration request, voter record update request, absentee ballot request, FPCA request, absentee ballot or FWAB **Online**: print, sign, mail **Offline**: scrawl, sign, mail

#### **LEOs**: process request forms and ballots, on- or off-line generated:

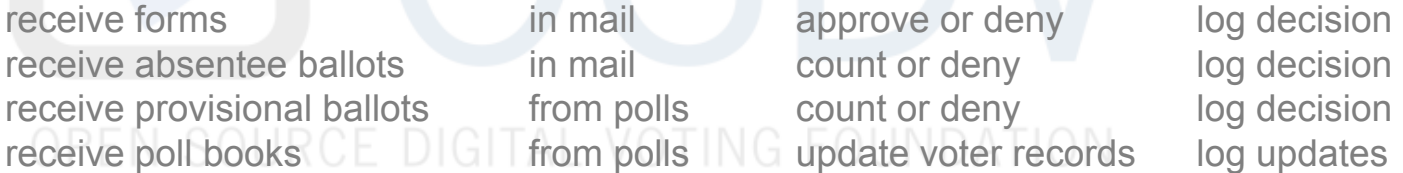

**SBE**: pull log data from other 3 systems push into Analytics generate reports pull reports and aggregated data

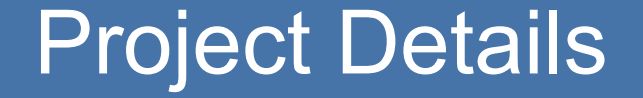

## **Now that you know how it ended…**  *how did we get there?*

OPEN SOURCE DIGITAL VOTING FOUNDATION

## Voter Services Portal Workflow

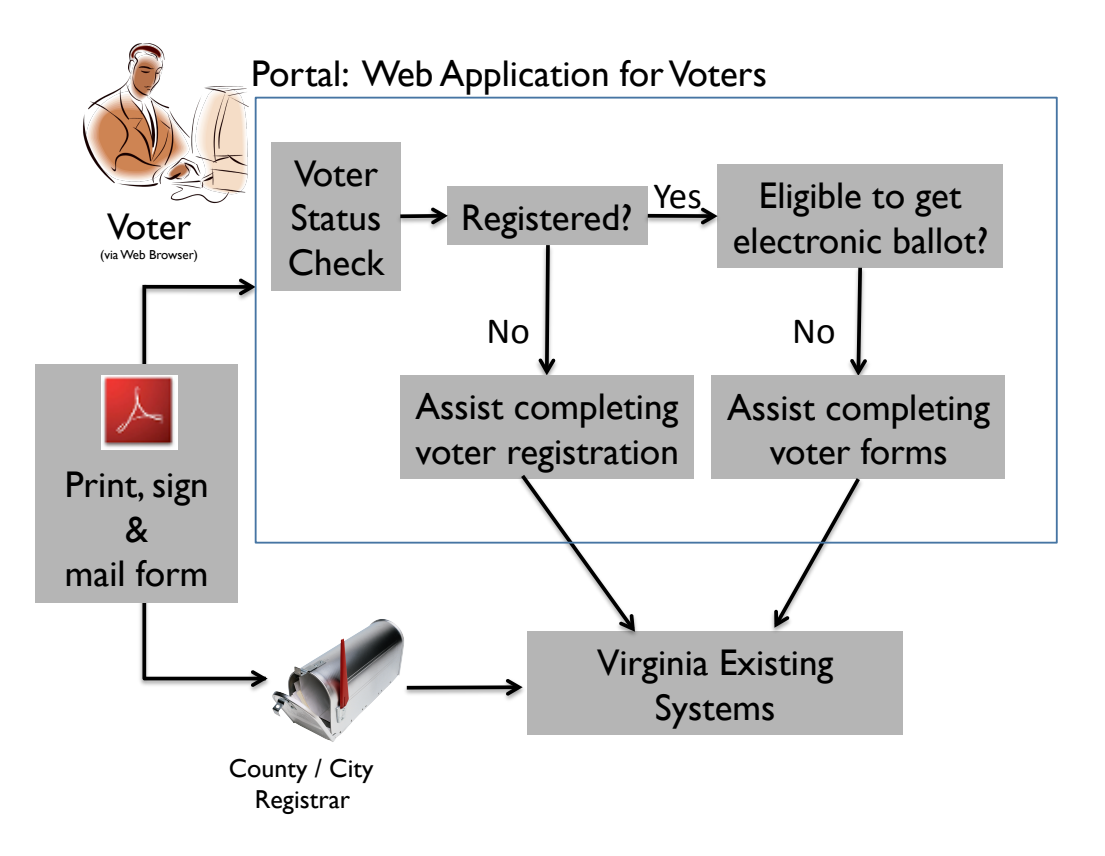

## Voter Services Portal Workflow

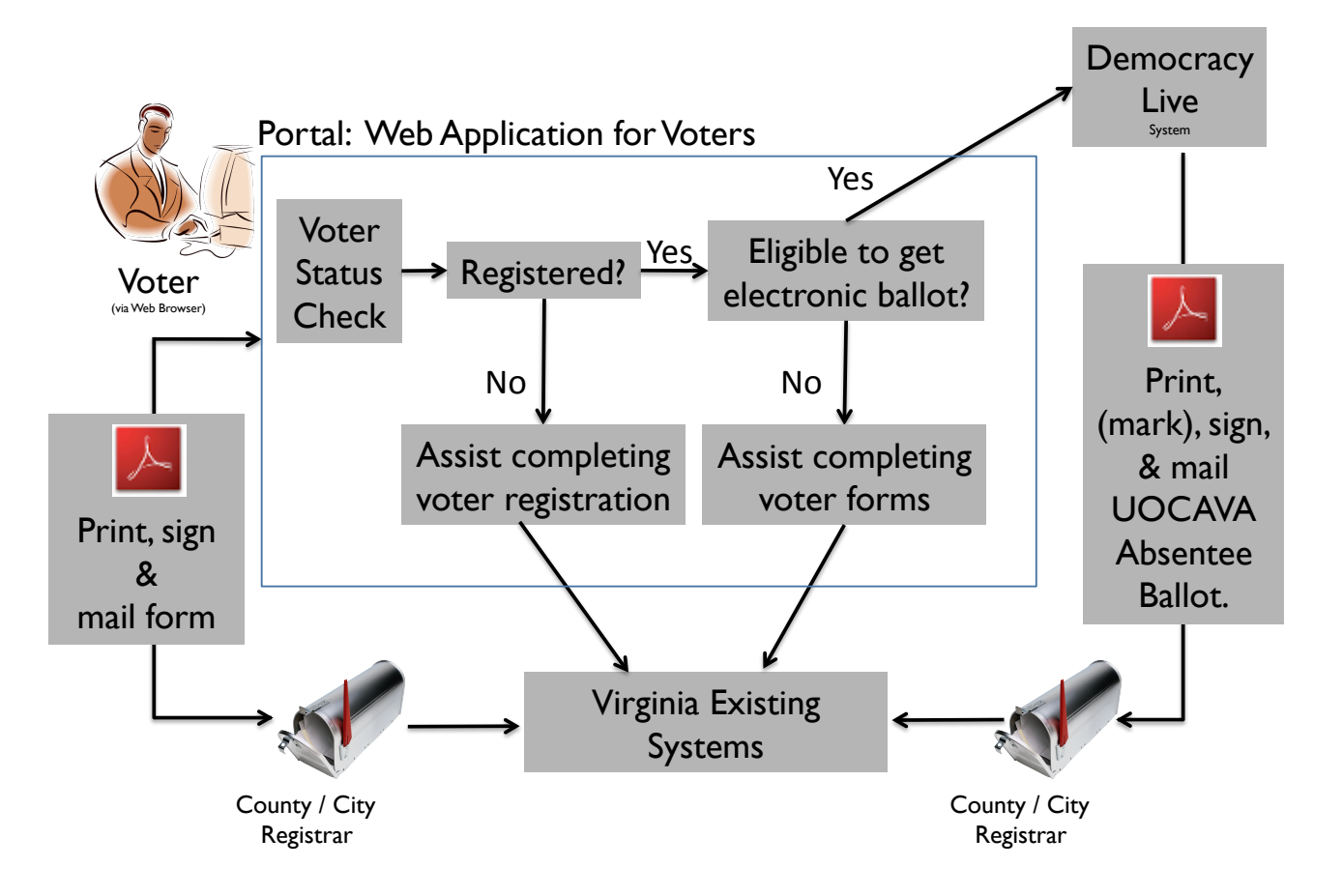

## Portal and Analytics Software **Objectives**

- **Open Source:** Software freely available to any other election officials to adopt, adapt, and deploy — *via royalty free license*
- **Max Flexibility**: SBE is unconstrained going forward in how to enhance, expand, modify, scale, etc.
- **Open Data:** Data interchange and output uses public common data formats, and open standards (where available)
- **Cloud Hosting**: Public facing software uses out-sourced hosting; cost-effective scalability, appropriate security measures with State Hosting, and professional SLA

**State Hosting:** Voter records and data repository hosted and managed directly by SBE; web services interface to new software; appropriate data integrity and security measures with Cloud Hosting

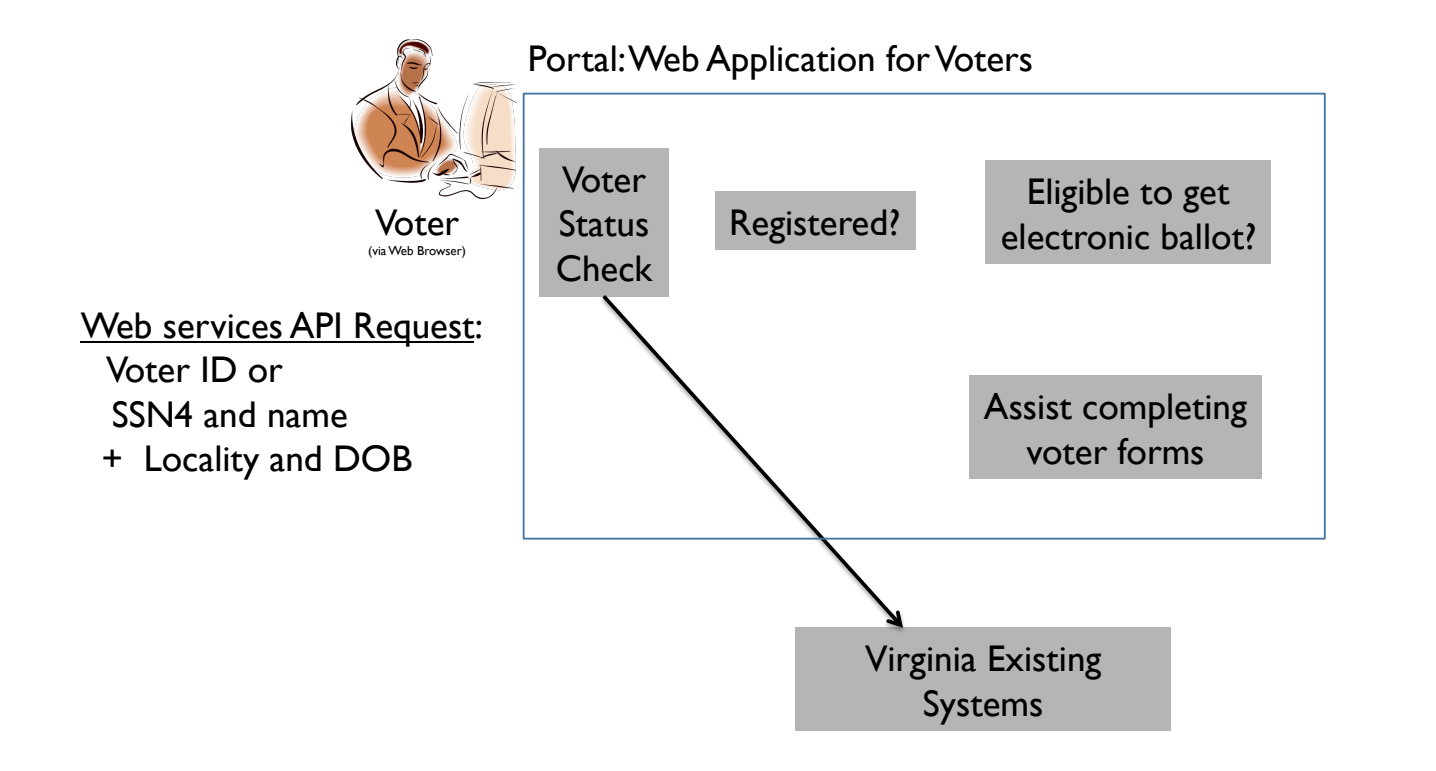

**Democracy** Live System

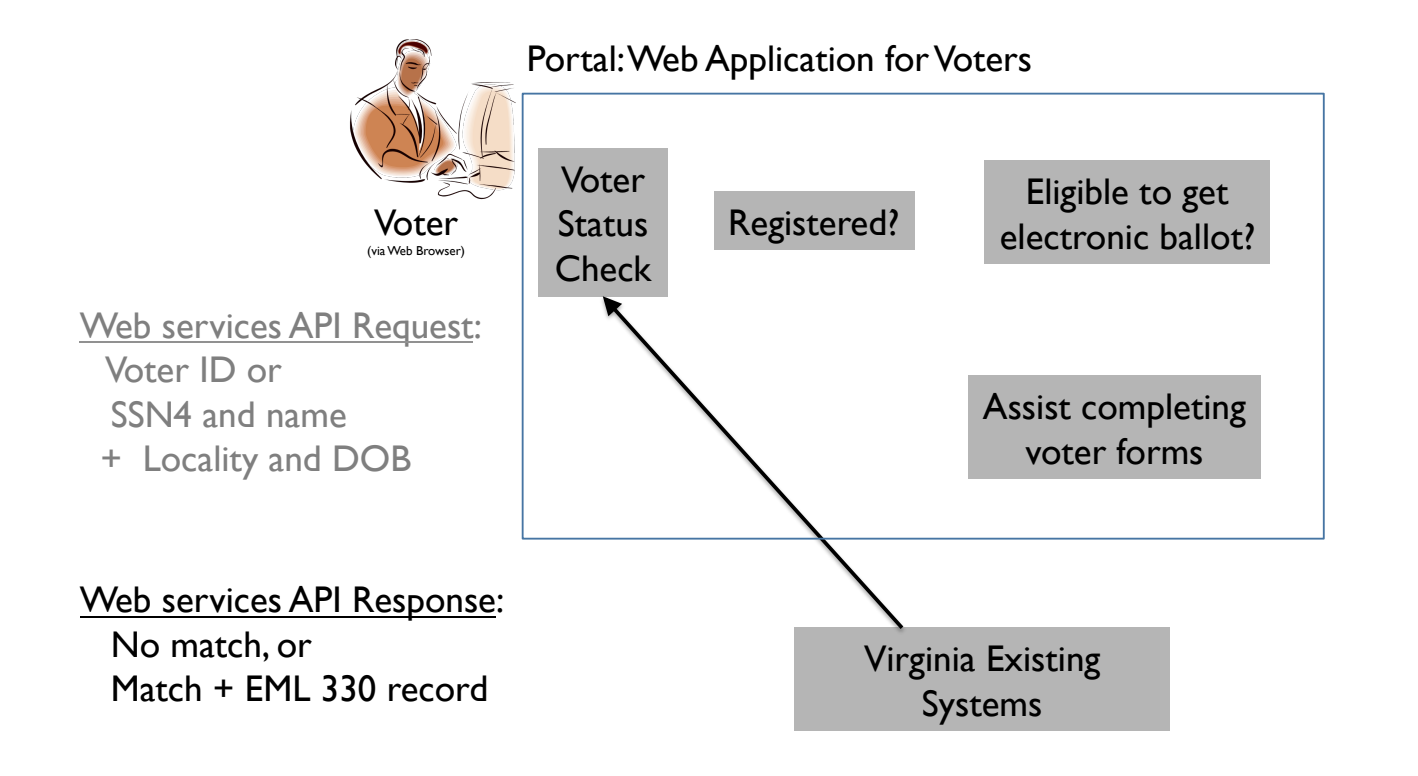

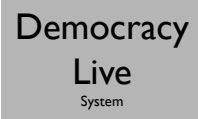

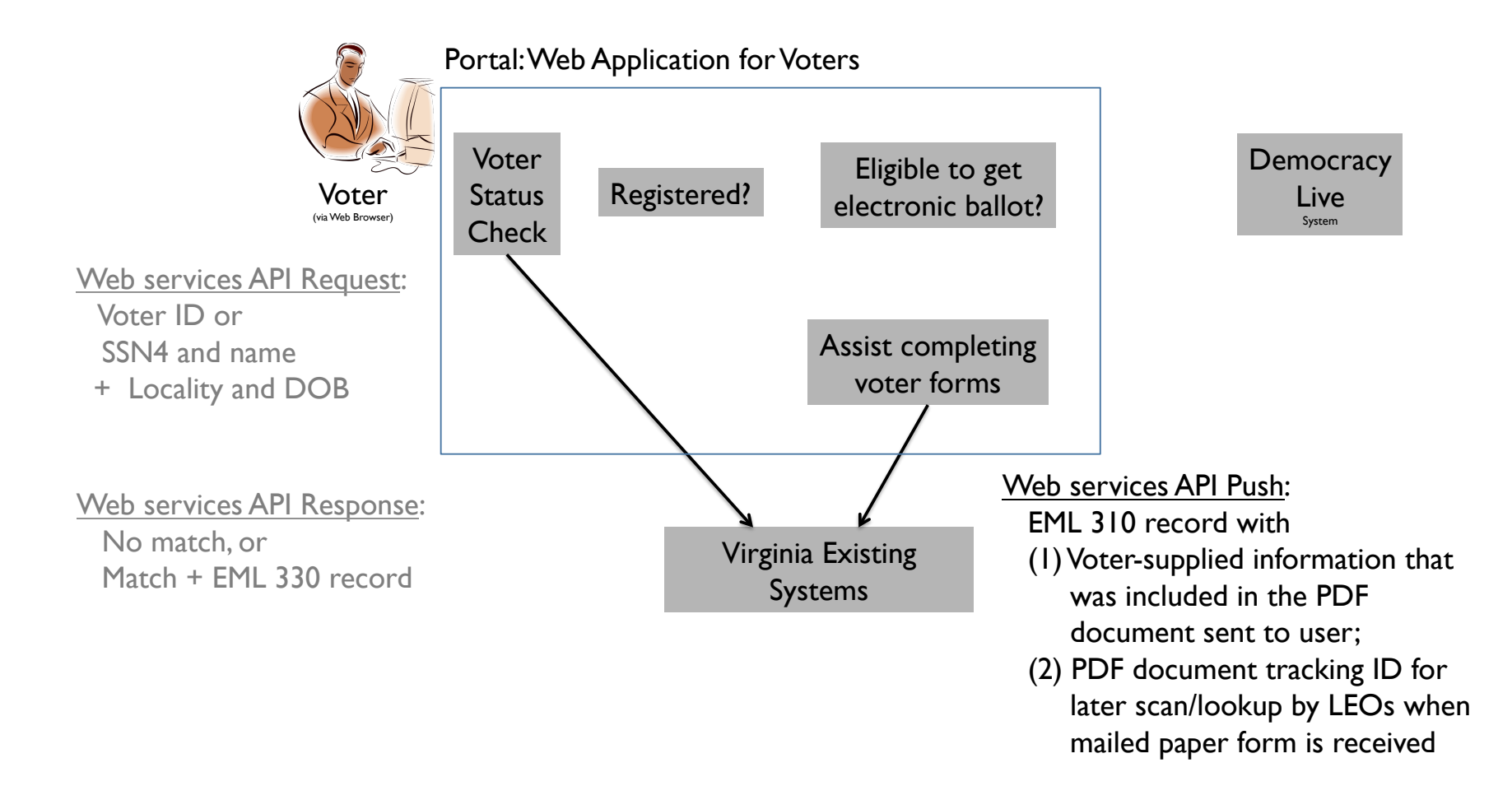

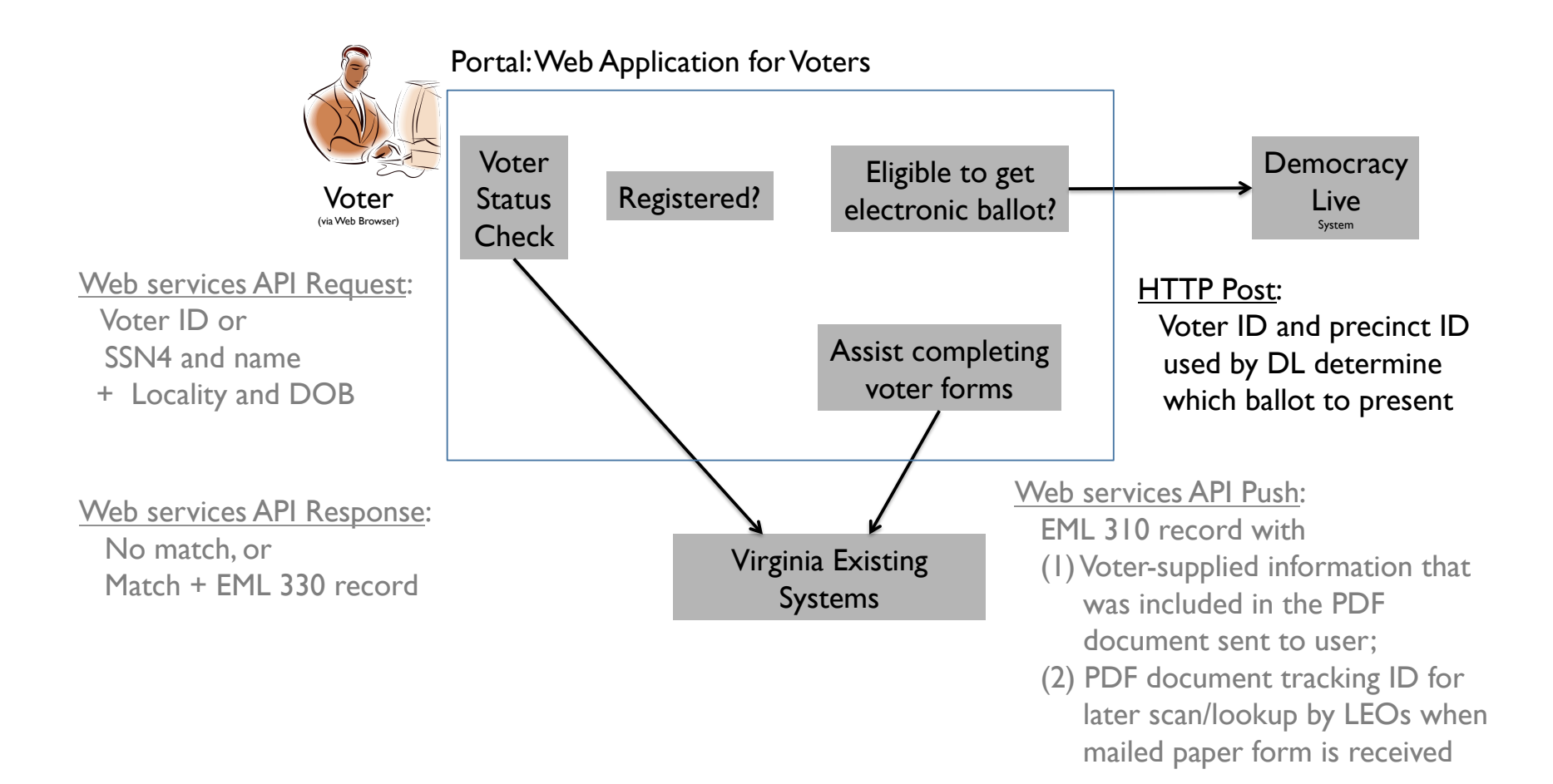

## EML 310 Usage

**What Worked**: excellent starting point for representing all the contents of a Virginia VR form for:

domestic voter registration, UOCAVA registration (VA FPCA), UOCAVA update, domestic voter record update, domestic absentee ballot request

#### **Extensions Required**:

- Several voter check boxes military, overseas, volunteer, …
- FPCA voter type support for 4 types
- FPCA military info branch, rank, ID number
- VA FPCA extensions VA residence available/unavailable
- VA eligibility felony or incapacity history, restoration dates
- *Address confidentiality* **!** Including VA-specific related info

**What Didn't Work**: Schema validation problems; requires more examples for clarity and to explain to non-technical stakeholders

## Example: Check Boxes

Nuclinated Art Clina LC No Gornald A

- <CheckBox Type="Eighteenplus">yes</CheckBox>
- <CheckBox Type="Citizen">yes</CheckBox>
- <CheckBox Type="ElectionOfficialInterest">no</CheckBox>
- <CheckBox Type="RegistrationStatement">yes</CheckBox>
- <CheckBox Type="PrivacyNotice">yes</CheckBox>

<! please note the addition of more checkboxes>

- <CheckBox Type="NewRegisrationRequest">no</CheckBox>
- <CheckBox Type="UpdateRegisrationRequest">yes</CheckBox> <! one of New or Update is always yes>
- <CheckBox Type="AbsenteeRequest">yes</CheckBox><! can be yes with either New or Update and with Overseas or Military or neither>
- <CheckBox Type="0verseas">yes</CheckBox>
- <CheckBox Type="Military">no</CheckBox>
- <CheckBox Type="ResidenceStillAvailable">no</CheckBox>
- <CheckBox Type="AddressConfidentialityRequest">yes</CheckBox>
- <CheckBox Type="Volunteer">no</CheckBox>

<CheckBox Type="VotingRightsRevoked">yes</CheckBox> <! if yes, then one of Felony or Incapacitated below will be present>

## Example: Extensions for VA Specific Registration or Absentee Form Info

<FurtherInformation>

<Message DisplayOrder="0001" Type="Felony" Segn="1">

<Felony xsi:schemaLocation="http://sbe.virginia.gov EmlExtension.xsd" RightsRestored="yes" ConvictionState="Virginia" RestoredDate="2001-08-05" xmlns="">yes</Felony> </Message>

<Message DisplayOrder="0002" Type="Incapacitated" Segn="2">

<Incapacitated xsi:schemaLocation="http://sbe.virginia.gov EmlExtension.xsd" RightsRestored="yes" RestoredDate="2001-08-05" xmlns="">yes</Incapacitated></Message>

<Message DisplayOrder="0003" Type="Confidential" Segn="3"> <! Required if AddressConfidentialityRequest is true; if false, required to be absent> <Confidentiality xsi:schemaLocation="http://sbe.virginia.gov EmlExtension.xsd" type="LEO" xmlns="">yes</Confidentiality>

<! one of LEO, CPO, TSC, ACP>

<SubstitueAddress status="previous"> <! always postal address for PO box>

<PostalAddress xmlns="urn:oasis:names:tc:ciq:xal:4">

<Thoroughfare type="PObox" number="1313">P.O. Box 1313</Thoroughfare>

<Locality type="Town">Richmond</Locality>

<AdministrativeArea type="StateCode">VA</AdministrativeArea>

<PostCode type="ZipCode">02315</PostCode>

<Country code="USA">United States of America</Country>

</PostalAddress>

#### </SubstitueAddress>

</Message>

<Message DisplayOrder="0004" Type="Status" Seqn="4"> <! will not be used>

<ChangeAction xsi:schemaLocation="http://sbe.virginia.gov EmlExtension.xsd" xmlns="">Add</ChangeAction>

#### </Message>

<Message DisplayOrder="0005" Type="AbsenteeRequest" Sean="5"> <! required if AbsenteeRequest checkbox is true; if false, required to be absent> <AbsenteeType xsi:schemaLocation="http://sbe.virginia.gov EmlExtension.xsd" xmlns="">ActiveDutyMerchantMarineOrArmedForces</AbsenteeType> <! one of: Student, SpouseOfStudent, Business, Vacation, Commuting, FirstResponder, DisabilityOrIllness, CaringForDisabledorIllFamilyMember, Pregnancy, ConfinedAwaitingTrial, ConfinedMisdemeanorConviction, ElectoralService, ReligiousObligation, ActiveDutyMerchantMarineOrArmedForces, SpouseOrDependentActiveDutyMerchantMarineOrArmedForces,TemporaryResideOutside, TemporaryResideOutsideBusiness, TemporaryResideOutsideSpouse,

PartyRepresentative, RequestPVPonly>

<AbsenteeInfo>"Army A04-5244-SS Staff Sergeant"</AbsenteeInfo> <! for now, just a string until detailed XSD>

</Message>

</Message>

-Messaae DisplavOrder="000n" Type="DateofLastResidence" Sean="n"> <! reauired if ResidenceStillAvailable is ves> 2011-12-24>

</FurtherInformation>

</VoterInformation>

</Voter>

<DateTimeSubmitted>2012-05-07T11:29:48.7888-04:00</DateTimeSubmitted>

</VoterRegistration>

 $\epsilon$ /FML $>$ 

## **Status** (Proposed by David Webber)

Add a Status element and "@status" attribute

 Add status to Voter after the DateTimeSubmitted element at the bottom Add @status to VoterInformation element and to VoterIdentification element Define status values: New, Updated, Removed, Pending, Expired, Deceased Define @status values: New, Updated, Removed, Pending, Expired

All VToken elements must be a repeatable Currently they are simply optional; need ability to track multiple events and information exchanges in the extended use cases

What is the difference between VTokenQualified and VToken? The definition text is obtuse – this requires clearer explanation in text:

1.VTokenQualified: A VToken that is permitted to be used for the purpose and context of a particular process and event.

2.VToken: A unique identifier for a device or entity involved in the voting process.

## EML 330 Usage

**What Worked**: Excellent starting point for representing all the contents of a Virginia voter record required to:

- (1) Determine eligibility to use the DL ballot system
- (2) Enable voter record updates

## **Extensions Needed**:

- Several voter attributes
- Election list
- Past election list elements for voting history
- Future election list elements for absentee status or lack thereof
- UOCAVA specific information, e.g. absentee status expiration

## **What Didn't Work**:

Slightly poor fit with VA voter data model generally Very poor fit with VA model of absentee voting data, specifically

## Example: Election List

#### <Event>

- <EventIdentfier type="current ballot"> <!-- Upcoming Elections voter is eligible to vote in --> <ElectionName Type="Full Ballot" Locality="BRISTOL CITY" Permitted="yes" Voted="no" seqn="0001">2012 May City General</ElectionName>
	- <ElectionName Type="Full Ballot" Locality="BRISTOL CITY" Permitted="no" Voted="no" seqn="0002">2012 June Democratic Primary</ElectionName>
	- <ElectionName Type="Full Ballot" Locality="BRISTOL CITY" Permitted="no" Voted="no" seqn="0003">2012 June Republican Primary</ElectionName>
	- <ElectionName Type="Full Ballot" Locality="BRISTOL CITY" Permitted="no" Voted="no"
	- seqn="0004">2012 November General Election</ElectionName>

</EventIdentfier>

 $\leq$ EventIdentfier type="voter history">  $\leq$ !-- Elections voter has participated in. Type is optional --> <ElectionName Locality="BRISTOL CITY" seqn="0001">11/2/2004 - NOVEMBER 2, 2004 GENERAL ELECTION</ElectionName> <ElectionName Locality="BRISTOL CITY" seqn="0002">11/8/2005 - NOVEMBER 8, 2005 GENERAL ELECTION</ElectionName> <ElectionName Type="Full Ballot" Locality="BRISTOL CITY" seqn="0003">11/7/2006 - NOVEMBER 7, 2006 GENERAL ELECTION</ElectionName> <ElectionName Type="Full Ballot" Locality="BRISTOL CITY" seqn="0004">2008 November General</ElectionName> </EventIdentfier> </Event>

## Example: UOCAVA Voter

<Election>

 <ElectionIdentifier IdNumber="07261afc-9ed3-410f-b07d-84d014ab2c6b" DisplayOrder="0006"> <ElectionName>2008 November General</ElectionName> </ElectionIdentifier> <PollingDistrict> <Name divisionType="locality"/> </PollingDistrict> <CheckBox Type="Voted">**no**</CheckBox> <CheckBox Type="Permitted">yes</CheckBox> <CheckBox Type="FutureElection">**no**</CheckBox> <Absentee xmlns="https://wscp.virginia.gov/voter"> <AbsenteeApplicationType>Federal Post Cards Application – FPCA</AbsenteeApplicationType> <ApplicationReceived>2008-08-23</ApplicationReceived> <EffectiveDate>2008-08-23</EffectiveDate> <ExpirationDate>2009-12-31</ExpirationDate> <IsOngoing>true</IsOngoing> <EmailAddress>cepedara2000@hotmail.com</EmailAddress> <BallotIssued>2010-09-14</BallotIssued> <AbsenteeBallotStatusCode>Issued</AbsenteeBallotStatusCode> <AbsenteeBallotStatus>Issued</AbsenteeBallotStatus> </Absentee>

</Election>

## Pause, Recap, Q&A

#### **Q&A On**:

Who We Are; What We Do VA EASE Project Background The Big Picture Portal Concept Details of CDF Usage in Portal

#### **Next Up**:

More on Analytics, data format walkthrough Good news? New use case possible for standards process? Next steps on Portal and Analytics Related work in TrustTheVote Project

## TrustTheVote Project Analytics Goals

**Similar to Portal:** open-source, open data, extensible, cloud hosted, rely on existing state-operated systems of record

**CDFs:** no directly applicable standards for the plethora of both common and VA-specific transaction types of log records, or for the various outcomes required in FPCA reporting

**New Use Case:** election administration record logging worked example, requirements and schema doc, XSD, running code

Actors, Roles, Workflow, Dataflow: see the big picture

## Project Outcome

#### **The Big Picture:** The VA Voter World – After the Project

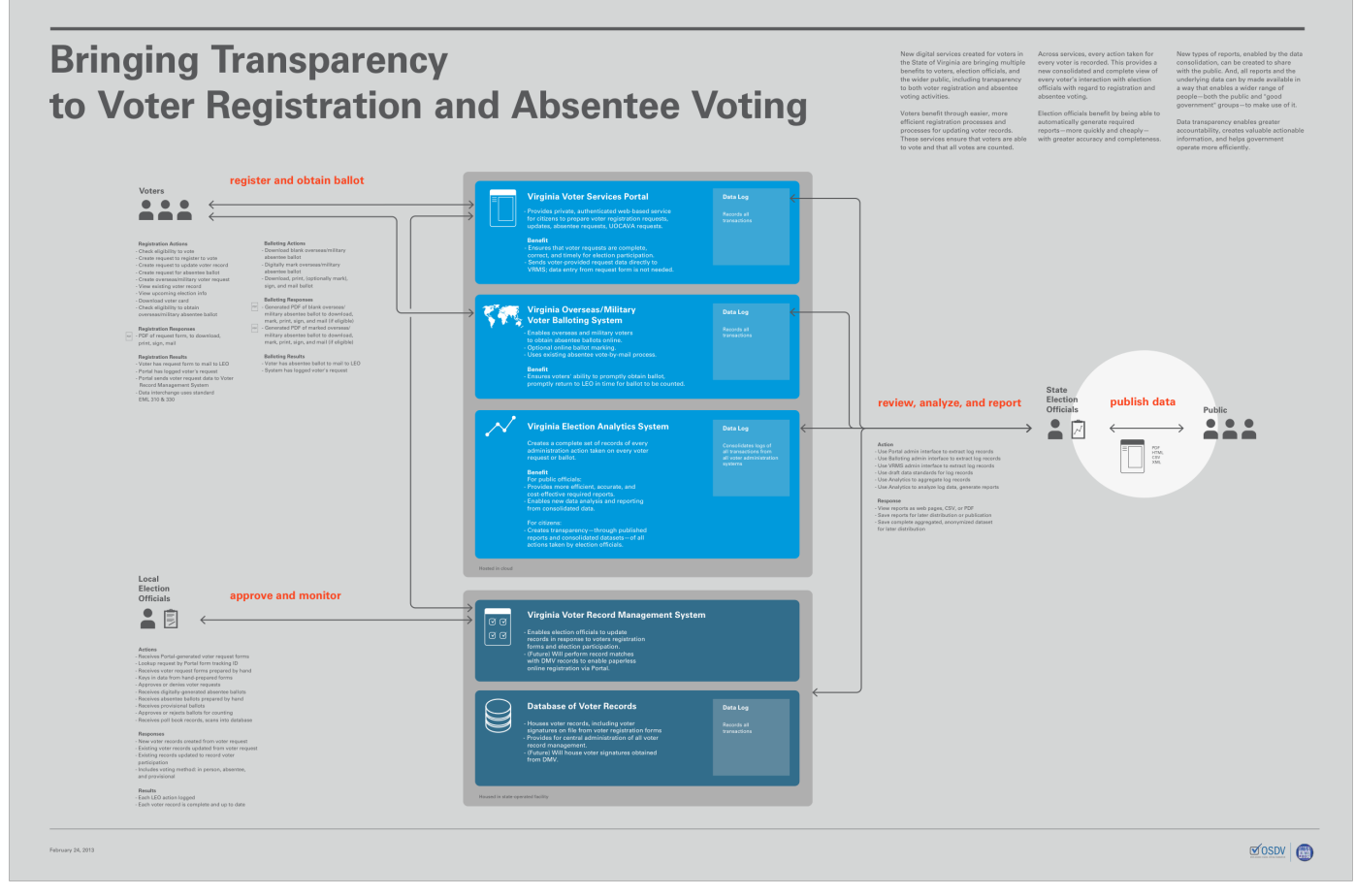

http://www.trustthevote.org/wp-content/uploads/2013/02/OSDV\_Poster\_NIST\_Feb\_2013.pdf

## TrustTheVote Project Analytics System for EASE

**Basic Purpose**: Fulfill EASE grant requirements for tracking UOCAVA voter experiences and reporting to FVAP

**Basic Scope**: Both usage of services, and outcomes of requests

Usage of paper forms, online forms, online balloting Outcome of voter registration requests; absentee requests; FPCA Outcome of absentee ballot and FWAB:

 *(not returned, returned late, on-time counted, on-time rejected)*  Comparison of usage and outcome of UOCAVA vs. other voters

#### **Extended Scope: RCE DIGITAL VOTING FOUNDATION**

Similar tracking for all voters and all ballot outcomes:  *absentee, provisional, in-person, none, rejected, …*  Comparison based on arbitrary demographic attributes:  *voter type or status, year of birth, ZIP, …* 

## TrustTheVote Project Analytics System for VA

**Basic Requirement:** Automatically generate FVAP-mandated report in FVAP spreadsheet format

**Extensibility:** Extend to generate HTML/PDF/CSV reports for …

Other government requirements, e.g. EAC, legislature requests Reports of interest to general public

**Integration:** Data integration with existing SBE systems and data Voter records, voter history, voter demographics

## **Logging and Accountability:** Consolidate and analyze log data

from existing VA systems; from DL; and from Portal … … with every online or offline voter request or ballot outcome; … and every administrative decision of LEOs

#### **Web based tool for election officials**: aggregate data, make reports

Each election org hosts their own private instance of Analytics

#### **Independent based on CDFs: no system integration**

Data integration only, with users pushing data in CDFs, obtained from other systems: voter registration system, online voter services, ballot distribution, etc.

**Simple User Model**: admin user creates accounts for others in workgroup, all share ability to push data and generate reports

#### **Simple Process: create, push, analyze, pull NDATION**

- 1. Define a new election name, dates, etc.
- 2. Extract log data for that specific election, from other systems
- 3. Upload these log files into Analytics
- 4. Upload demographic data file into Analytics
- 5. Create and view each report needed, download reports & raw data files

#### **XSD walkthrough**: only highlights here

**Common header** for log record dataset and demographic dataset Origin data, generation time, etc.

Identifier hash algorithm applied to voter unique ID numbers for anonymity

#### **Demographic data:** list of records each with

hashed voterID as unique key attribute values like ZIP, year of birth, etc.

**Log data**: list of records with same unique key for the voter whose

request or outcome is represented in the log record

Voter action: submit a request form (registration, update, absentee, …)

Voter action: submit a ballot (absentee, provisional, pollbook checkin)

LEO action: receive, approve, deny request

LEO action: receive, reject, or count ballot (absentee, provisional)

Forms (requests, ballots, poll books, …)

Form attributes (online, FPCA, FWAB, …)

Notes on the recorded transaction (reason for rejection)

#### **XSD walkthrough**: only highlights here

**Common header** for log record dataset and demographic dataset

```
 <xs:element name="header"> 
  <xs:complexType> 
   <xs:all> 
    <xs:element name="origin" type="xs:string" /> 
    <xs:element name="originUniq" type="xs:string" minOccurs="0" /> 
    <xs:element name="hashAlg" type="hashAlgType" /> 
    <xs:element name="createDate" type="xs:dateTime" /> 
    <xs:element name="election" type="xs:string" /> 
  </xs:all> </xs:complexType> 
</xs:element> SOURCE DIGITAL VOTING FOUNDATION
```
#### **XSD walkthrough**: only highlights here

**Common header** for log record dataset and demographic dataset

Origin data, generation time, etc. Identifier hash algorithm applied to voter unique ID numbers for anonymity

#### **Demographic data**: list of records each with

 <xs:element name="voterid" type="xs:string" /> <xs:element name="regDate" type="xs:dateTime" /> <xs:element name="regStatus" type="regStatusType" /> <!-- v2 --> <xs:element name="gender" type="genderType" /> <xs:element name="agegroup" type="ageGroupType" /> <xs:element name="zip" type="xs:string" /> <xs:element name="overseas" type="xs:boolean" /> <xs:element name="military" type="xs:boolean" /> <xs:element name="absenteeInThisElection" type="xs:boolean" /> EQUINIDIATIO <xs:element name="politicalPartyName" type="xs:string" minOccurs="0" /> <!-- not used in VA --> <xs:element name="precinctSplitID" type="xs:string" /> <!-- v2 --> <xs:element name="jurisdiction" type="xs:string" /> <!-- v2 --> <xs:element name="locality" type="xs:string" /> <!-- v2 --> <xs:element name="congressionalDistrict" type="xs:string" /> <!-- v2 -->

#### **XSD walkthrough**: only highlights here

**Common header** for log record dataset and demographic dataset

Origin data, generation time, etc. Identifier hash algorithm applied to voter unique ID numbers for anonymity

#### **Demographic data**: list of records each with

hashed voterID as unique key attribute values like ZIP, year of birth, etc.

**Log data**: list of records with same unique key for the voter whose request or outcome is represented in the log record

<xs: element name="voterid" type="xs: string" /> xs:element name="date" = type="xs:dateTime"/> ING FOUNDATION <xs:element name="action" type="actionType" /> <xs:element name="form" type="formType" /> <xs:element name="formNote" type="formNoteType" minOccurs="0" /> <xs:element name="jurisdiction" type="xs:string" /> <xs:element name="leo" type="xs:string" minOccurs="0" /> <xs:element name="notes" type="noteType" minOccurs="0" /> <xs:element name="comment" type="xs:string" minOccurs="0" />

<?xml version="1.0" encoding="UTF-8"?> <xs:schema xmlns:xs=http://www.w3.org/2001/XMLSchema> <xs:element name="voterTransactionLog"> <xs:complexType> <xs:sequence> <xs:element name="header"> <xs:complexType> <xs:all> <xs:element name="origin" type="xs:string" /> <xs:element name="originUniq" type="xs:string" minOccurs="0" /> <xs:element name="hashAlg" type="hashAlgType" /> <xs:element name="createDate" type="xs:dateTime" /> <xs:element name="election" type="xs:string" /> </xs:all> </xs:complexType> </xs:element> <xs:element name="voterTransactionRecord" minOccurs="0" maxOccurs="unbounded"> <xs:complexType> <xs:all> <xs:element name="voterid" type="xs:string" /> <xs:element name="date" type="xs:dateTime" /> <xs: element name="action" <xs:element name="form" type="formType" /> <xs:element name="formNote" type="formNoteType" minOccurs="x" /enumeration value="PollBookEntry" /> <xs:element name="jurisdiction" type="xs:string" /> type="xs:string" minOccurs="0" /> <xs:element name="notes" type="noteType" minOccurs="0" /> </xs:simpleType> <xs:element name="comment" type="xs:string" minOccurs="0" /> </xs:all> </xs:complexType> </xs:element> </xs:sequence> </xs:complexType> </xs:element> <xs:simpleType name="hashAlgType"> <xs:restriction base="xs:string"> <xs:enumeration value="SHA1" /> <xs:enumeration value="none" /> </xs:restriction> </xs:simpleType>

 <xs:simpleType name="actionType"> <xs:restriction base="xs:string"> <xs:enumeration value="identify" /> <xs:enumeration value="start" /> <xs:enumeration value="discard" /> <xs:enumeration value="complete" /> <xs:enumeration value="submit" /> <xs:enumeration value="receive" /> <xs:enumeration value="approve" /> <xs:enumeration value="reject" /> <xs:enumeration value="sentToVoter" /> <xs:enumeration value="returnedUndelivered" /> </xs:restriction> </xs:simpleType>

 <xs:simpleType name="formType"> <xs:restriction base="xs:string"> <xs:enumeration value="VoterRegistration" /> <xs:enumeration value="VoterRegistrationAbsenteeRequest" /> <xs:enumeration value="VoterRecordUpdate" /> <xs:enumeration value="VoterRecordUpdateAbsenteeRequest" /> <xs:enumeration value="AbsenteeRequest" /> <xs:enumeration value="AbsenteeBallot" /> <xs:enumeration value="ProvisionalBallot" /> <xs:enumeration value="VoterCard" /> </xs:restriction>

 <xs:simpleType name="formNoteType"> <xs:restriction base="xs:string"> <xs:enumeration value="handMarked" /> <xs:enumeration value="onlineGenerated" /> <xs:enumeration value="FPCA" /> <xs:enumeration value="FWAB" /> <xs:enumeration value="trackingCodeNone" /> <xs:enumeration value="trackingCodeMatch" /> <xs:enumeration value="trackingCodeNoMatch" /> </xs:restriction> </xs:simpleType>

 <xs:simpleType name="noteType"> <xs:restriction base="xs:string">

 <! Trackable sub cases for accepting a VR or AB requests> <xs:enumeration value="acceptReactivate" /> <xs:enumeration value="acceptDuplicate" /> <xs:enumeration value="acceptTransferIn" />

 <! Reasons for rejecting a VR or AB requests, and absentee or provisional ballots>

 <xs:enumeration value="rejectLate" /> <xs:enumeration value="rejectUnsigned" /> <xs:enumeration value="rejectIncomplete" /> <xs:enumeration value="rejectFelonyConviction" />

 <! Reasons for rejecting Absentee or provisional ballots> <xs:enumeration value="rejectPreviousVoteAbsentee" /> <xs:enumeration value="rejectPreviousVote" />

 <! Notes for how a form or ballot was received > <xs:enumeration value="postalReceived" /> <xs:enumeration value="personalReceived" /> <xs:enumeration value="faxReceived" />

 <! Notes for how a blank ballot was sent to voter > <xs:enumeration value="postalSent" /> <xs:enumeration value="emailSent" /> <xs:enumeration value="faxSent" />

 <! Notes for types of non-documents (online systems, not forms) that a voter can identify to >

 <xs:enumeration value="onlineVoterReg" /> <xs:enumeration value="onlineBalloting" /> </xs:restriction> </xs:simpleType>

</xs:schema>

## Next Steps: Portal 2013

#### **Portal 2012 Deployed**:

Voter record access Eligibility check for online balloting Forms generation delayed by regulatory approval

**Portal Q2 2013:** Forms generation enabled after approval

**Portal Q3:** Voter access to online sample ballot "What's on My Ballot?"

**Portal Q?:** Online paperless completion of voter registration requests

- For users with valid VA state ID, and DMV provides digital image of signature
- Depends on real-time integration of DMV systems with SBE VR back-end
- Very recent development, many details unknown, likely not to include record updates, absentee requests, UOCAVA status change, in or out of state transfers

## Next Steps: Analytics 2013

**Analytics 2012 Deployed**: Only FVAP report, only one election's data, very limited use of Portal and DL

**Analytics Q1/Q2 2013:** Full data run-through for Q1 election(s)

**Analytics Q2:** More reports generated – currently TBD

**Analytics Q3:** More reports, more formats

**Analytics Q?**: Enhanced user model and admin features public demo system sponsored by OSDV Foundation, hosted by OSL

## Next Steps: Analytics 2013

**Analytics 2012 Deployed**: Only FVAP report, only one election's data, very limited use of Portal and DL

**Analytics Q1/Q2 2013:** Full data run-through for Q1 election(s)

**Analytics Q2:** More reports generated – currently TBD

**Analytics Q3:** More reports, more formats

**Analytics Q?**: Enhanced user model and admin features public demo system sponsored by OSDV Foundation, hosted by OSL

**Analytics 201?:** Support for IEEE/NIST standard CDF Hint **;-)** 

## TrustTheVote Project 2013 Agenda Related Projects and CDFs

**Portal 2013**: Use of EML 410 for ballot style definition Also to employ any IEEE standards updates in use of EML 310 or 330

#### **Ballot Marking Device**:

Build on UI usability study of ITIF/EAC funded project of U. Baltimore May use EML 410 for ballot style definition *Tablet based demo*: right here! and at poster session

#### **Election Night Reporting System**:

Consumes EMS tally data, presents public with Web presentation May use EML for precinct-level election result data *Web UI demo*: http://enrs.trustthevote.org

**Digital Poll Book**: Candidate for EML 310 for poll book records

**Ballot Design Studio**: Candidate for EML 410 for ballot style definitions

## Contacts for More Information

**OSDV Foundation:** http://osdv.org

**TrustTheVote Project:** http://trustthevote.org

TrustTheVote Project Blog: http://blog.trustthevote.org

Anne O'Flaherty Pharr: **apharr@osdv.org** Project Leader for VA SBE Project

**John Sebes:** jsebes@osdv.org CTO for the TrustTheVote Project Data Architect for VA SBE Project Co-Executive Director, OSDV Foundation

**Gregory Miller**: gmiller@osdv.org

Standards, Public Policy & Government Relations Co-Executive Director, OSDV Foundation